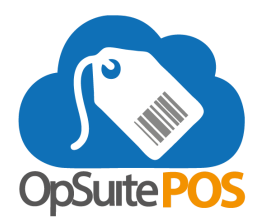

## **Update Release Notes for version 5.48 - September 2020**

Please be sure to install the updates when prompted. Your device must be online to receive the updates.

## **New Features**

- Stored Value: Users can opt-in to a new stored value module that can be used for internal gift cards, loaded value cards, or store credit. Gift cards, loaded value cards or store credit can be created using pre-printed / encrypted cards or auto-generated QR codes. Customers can use activated (loaded) cards or codes for future store purchases.
- Shift Closed Notification: The Total button on the bottom of the POS screen will display "Shift Closed" if the shift is currently closed. Click the text to go directly to Open Shift.
- Donations Prompt: When donations are enabled in OpSuite, the cashier will be prompted for the donation when the TOTAL button is selected in the POS.
- Transaction Subtotal added to the totals bar.
- Tag-Along Item Support: When an item is added to the POS which has tag-along items assigned in OpSuite, all of the associated items will be added to the transaction upon the addition of the original item.
- Improved Customer Record Handling: When adding a customer, the POS will search through all customers for specific duplicated field data to reduce the chance of duplicate customers.
- Reason Code Additions: Price Change and Tax Change have been added to the list of Reason Codes that are used on the POS. These can be set to be required in Transaction Settings.
- When syncing the POS device from the About screen, the number of changes is now displayed under Sync Counts.
- Tax and Discounts: Editing line item sales taxes and discounts are now edited by touching Item Price. The total sales tax and discount amount is displayed in the Total bar.

## **Bug Fixes and Updates**

- Recalled transactions will maintain the price level at which they were originally placed on hold.
- Receipt Item Order will display as selected in settings in OpSuite.
- Changing a customer after partially tendering an AR account will now remove the partial tender.
- Items are being displayed consistently in Order History when an order is selected.
- Alternate addresses in a customer record are no longer duplicating in the customer record.
- Separate gift card activation receipts will be printed for all gift cards purchased on a single transaction.
- Donations on a voided transaction will not be recorded in the donation total.
- Tender amounts entered, but not tendered, are properly cleared from the transaction.
- POS Role Actions: Can Refund without Transaction and Can Exchange without Transaction are now available for assignment.
- Refunds using a TranCloud Gift Card can be performed using either the TranCloud or TranCloud Gift tender type.
- Customer points show the updated total (after accrual or redemption) on the transaction receipt.
- Invoices have been updated to display all information.
- Resetting the inventory filters will remove all highlighted/selected filters.
- Transaction numbers used for Backorder (placing or fulfilling) will not be reused for standard transactions.
- Large (90+ items) transactions with discounts and campaigns are optimized for sync with OpSuite.
- Point accrual campaigns calculate to the whole dollar.
- Quick Pick items display the correct price on the POS quick pick screen.
- Cancelling a transaction removes all corresponding information from the transaction window.
- Point accrual campaigns add points based on the total of the item, minus discounts and tax.
- Cancelling an order (layaway, work order, or special order) will initiate a refund of the deposits.
- Rotating the POS device from landscape to portrait has been optimized.
- Quick Picks has been optimized for optimal use as a POS default page.
- When applying a payment to an AR account on a transaction with items, all items, including the payment are recorded in the transaction history.
- Items marked as Inactive in OpSuite for a specific location, will not be displayed on the respective POS stations.
- Held transactions can be filtered by a full or partial customer name.
- When the same customer is used in multiple transactions containing a points campaign, all points are accumulated and added to the customer record upon sync.
- Recalling a work order recalls all customer information associated, including shipping addresses.
- Void Receipts no longer display the cashier's full name.
- The POS display accommodates smaller screen sizes, such as a mobile phone.